# **ex PageMarks**

#### **Autmatische Positionierung einer Kustode auf eine zu belichtende Seite in XPress**

ex PageMarks ist eine XTension, mit der Sie in QuarkXPress automatisch eine Kustode auf eine zu belichtende Seite positionieren können. Hierfür wird die Seitenfläche des Dokuments um einen einstellbaren Wert vergrößert. Auf diesem zusätzlichen Raum werden von ex PageMarks nicht nur Paßkreuze an vordefinierbare Positionen gesetzt, sondern auch Klarschrift und Barcodefelder eingefügt, in die automatisch der Name des Dokuments, Farbinformationen und Barcodes geladen werden.

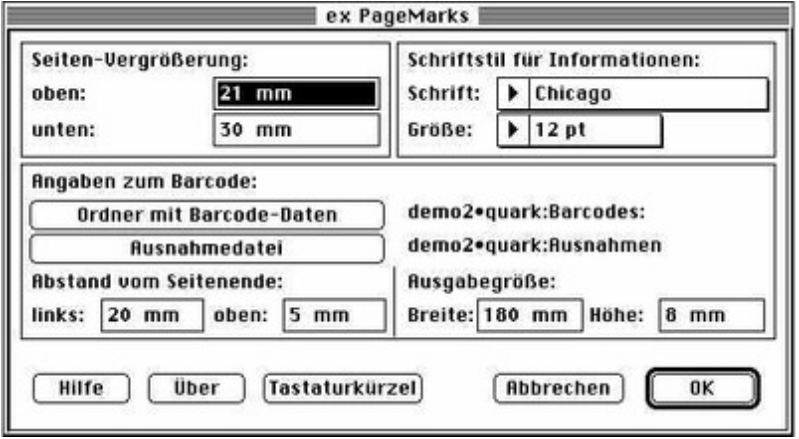

#### *[Kategorie](http://www.codesco.com/index.php?eID=tx_cms_showpic&file=fileadmin%2Fbilder_grafiken%2FScreenshots%2Fex_PageMarks_d_4_Mac_pref.jpg&md5=c3f4bdb5da731a505c23f80405e0da03525ec439¶meters[0]=YTo0OntzOjU6IndpZHRoIjtzOjQ6IjgwMG0iO3M6NjoiaGVpZ2h0IjtzOjQ6IjYw¶meters[1]=MG0iO3M6NzoiYm9keVRhZyI7czo0MToiPGJvZHkgc3R5bGU9Im1hcmdpbjowOyBi¶meters[2]=YWNrZ3JvdW5kOiNmZmY7Ij4iO3M6NDoid3JhcCI7czozNzoiPGEgaHJlZj0iamF2¶meters[3]=YXNjcmlwdDpjbG9zZSgpOyI%2BIHwgPC9hPiI7fQ%3D%3D)*

XTension

#### *Thema*

- Druck/Belichtung
- Utilities

## *Hersteller*

CoDesCo

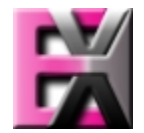

*ex PageMarks 2.02b4* **Betrie[bssystem](http://www.codesco.com/index.php?eID=tx_cms_showpic&file=uploads%2Ftx_saltproductdb%2Fextended_technologies_logo_004b6c.jpg&md5=51fa63af9e5b2b220f5405d6614446a1564c51b0¶meters[0]=YToyOntzOjc6ImJvZHlUYWciO3M6NTM6Ijxib2R5IHN0eWxlPSJtYXJnaW46IDBw¶meters[1]=eDsgYmFja2dyb3VuZC1jb2xvcjogI0ZGRkZGRiI%2BIjtzOjQ6IndyYXAiO3M6Mzc6¶meters[2]=IjxhIGhyZWY9ImphdmFzY3JpcHQ6Y2xvc2UoKTsiPiB8IDwvYT4iO30%3D) Win:** NT **Software QPS:** 2.1x **Sprache** Deutsch, Englisch

#### **Produktvariante**

Vollversion, Demoversion (verfügbar auf Anfrage)

## **Lieferform** digital

**Status** Produkt verfügbar **Preis (Vollversion)** 2020,- € netto

## Angebot anfordern

*ex PageMarks 1.51* **Betriebssystem [Mac](http://www.codesco.com/produkte/produkt-db-anfrage.html?pID=211&vID=355) OS[:](http://www.codesco.com/produkte/produkt-db-anfrage.html?pID=211&vID=355)** 9 **Software QPS:** 1.x **Sprache** Deutsch, Englisch

## **Produktvariante**

Vollversion, Demoversion (verfügbar auf Anfrage)

**Lieferform**

digital

**Status** Produkt verfügbar

**Preis (Vollversion)** 2020,- € netto

Angebot anfordern